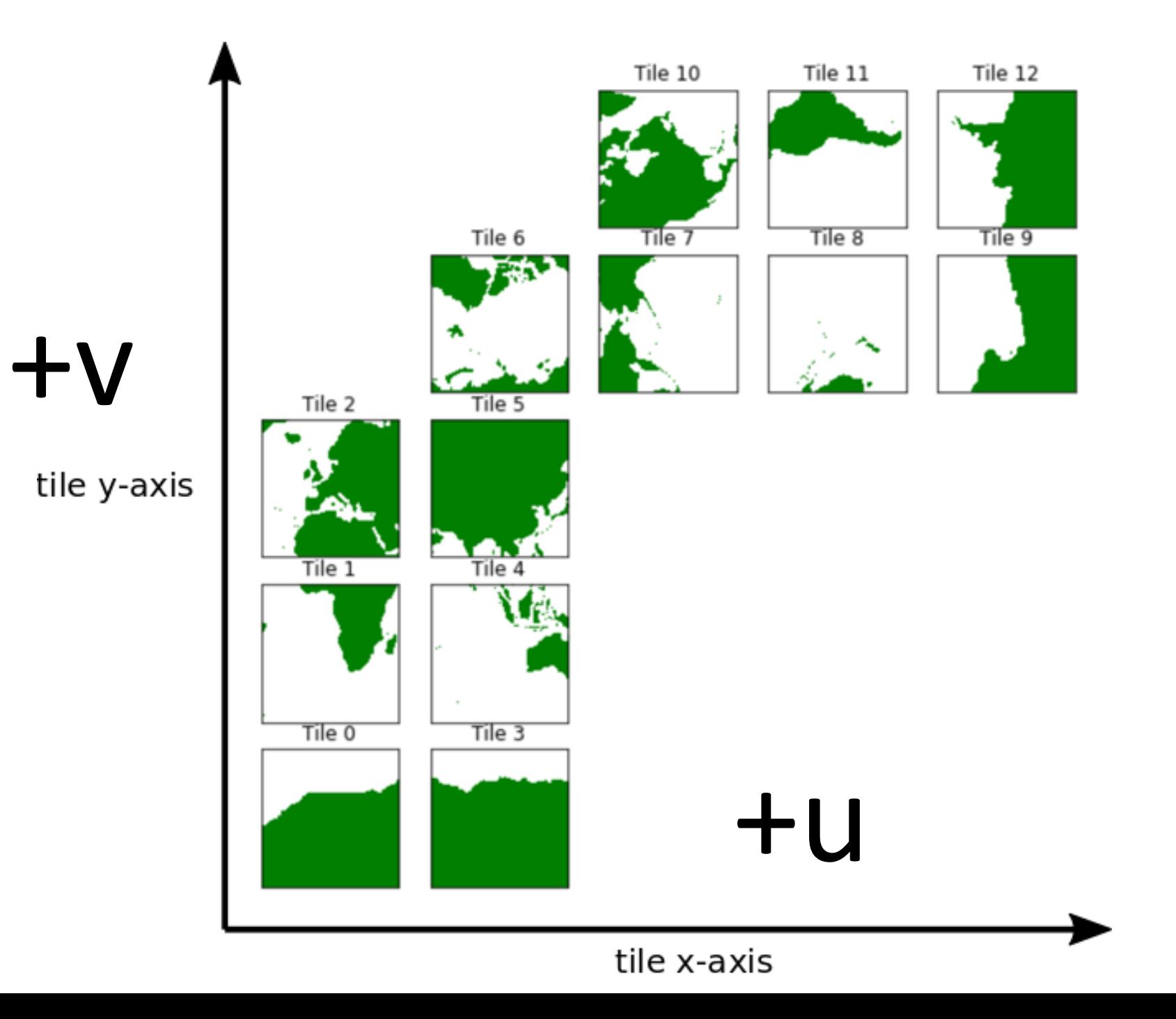

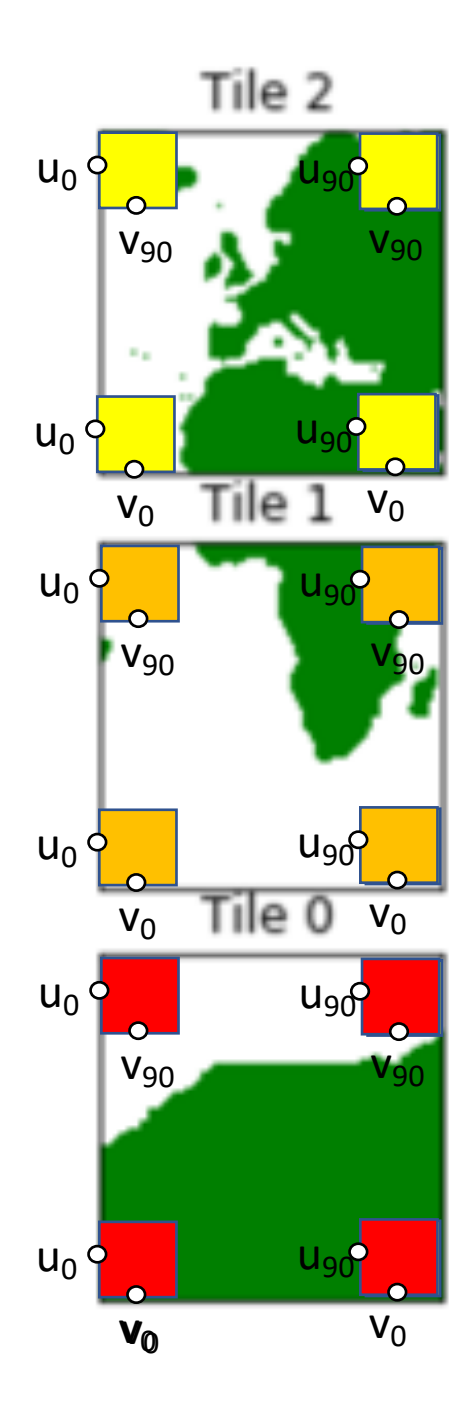

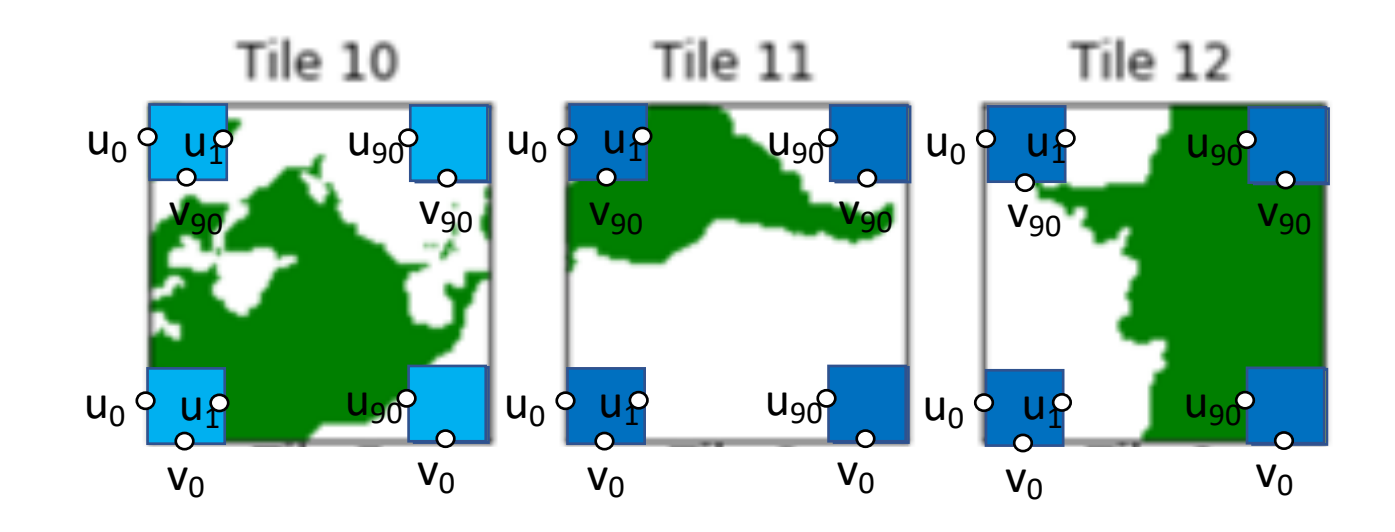

"u" points on 'west' side of cell "v" points on 'south' side of cell

First 'u' point for tiles 10-12 are on geographic NORTH side of cell First 'v' point for tiles 0-2 are on the geographic SOUTH side of cell

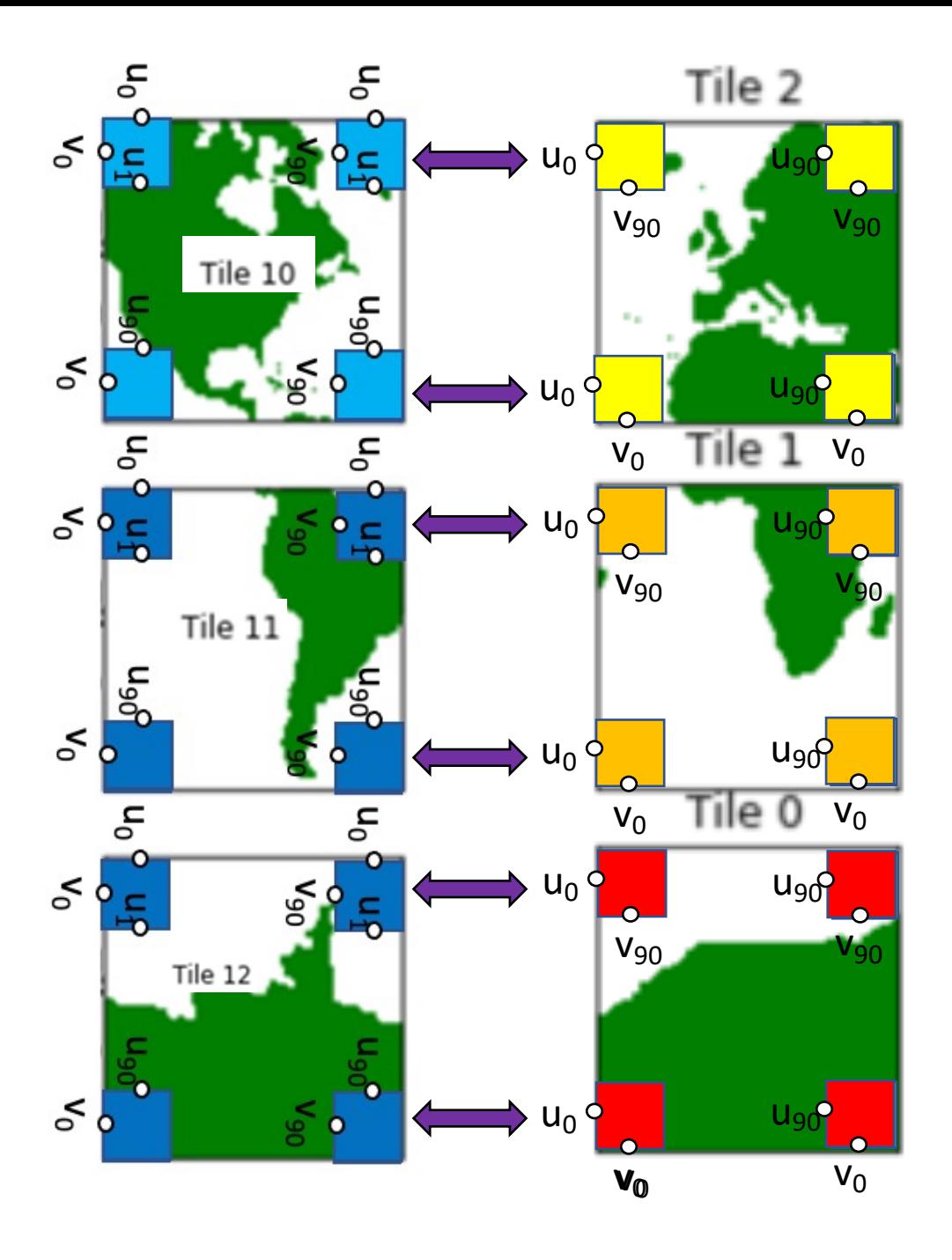

Note: there is NO  $v_{91}$  point corresponding to the geographic NORTH side of Tile 2. In contrast, in Tile 10 the  $u_0$  values from are on the geographic NORTH side of those grid cells.

"v" arrays (like VVELMASS) on the llc90 grid start counting from the geographic SOUTH side in tiles 0-2. The tiles are arrays with 90x90 grid cells. In Tile 2, the " $v_{91}$ " point corresponding to the geographic NORTH side is located on the Arctic "Cap" (*u*<sub>0</sub> values)

When combining these faces, be careful to match up 1) **u**<sub>1</sub> from Tile [10,11,12] with **v**<sub>90</sub> from Tile [2, 1, 0] 2)  $u_0$  from Tile [11,12] with  $v_0$  from Tile [2,1] 3) **u**<sub>90</sub> from Tile [10,11,12] with **v**<sub>1</sub> from Tile [2,1,0]

*Do not match*  $u_0$  *from Tile* 10 *with*  $v_{90}$  *from Tile 2!*